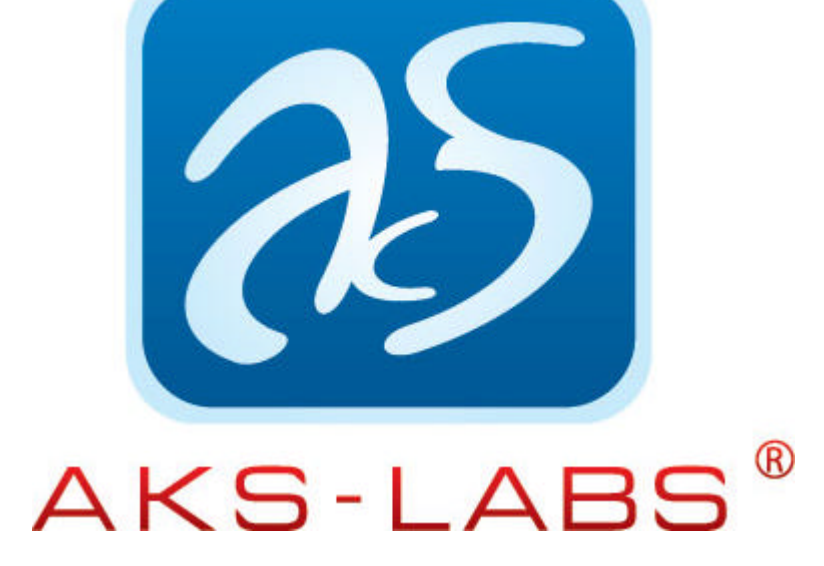

# **[Compare Suite solutions for educato](http://www.aks-labs.com)rs**

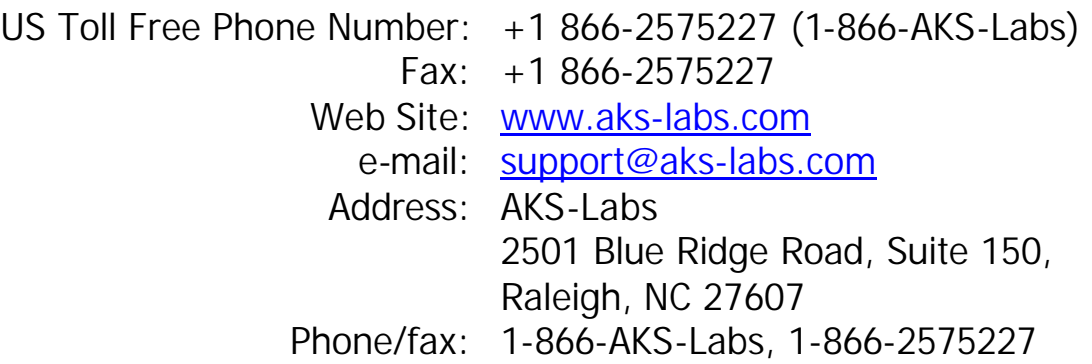

#### Compare and contrast for

![](_page_0_Picture_4.jpeg)

students. Have students compare and contrast different subjects, indicating how things are the same and how they are different.

Analyze students' works with Compare Suite. Compare "master" document with students' papers. Generating comparative report and providing it to the student as feedback for improvement.

![](_page_0_Picture_7.jpeg)

AKS-Labs 2501 Blue Ridge Road, Suite 150, Raleigh, NC 27607 Phone/fax: 1-866-AKS-Labs, 1-866-2575227 www.aks-labs.com www.comparesuite.com

![](_page_1_Picture_0.jpeg)

## **Compare and contrast for ed[ucators and](http://www.aks-labs.com) students**

**Compare and contrast information from reading passages. Have students compare and contrast different subjects, indicating how things are the same and how they are different.** 

The ability to compare and contrast information can help a student in many areas of his/her life. Students need to compare and contrast products that they purchase, so they get the most for their money.

They also need to compare and contrast information from various sources when making decisions about their lifestyles, diet, nutrition, etc.

On the GED Language Arts, Reading Test students will be expected to compare and contrast information from multiple reading passages.

![](_page_1_Figure_6.jpeg)

AKS-Labs 2501 Blue Ridge Road, Suite 150, Raleigh, NC 27607 Phone/fax: 1-866-AKS-Labs, 1-866-2575227 2 www.aks-labs.com www.comparesuite.com

![](_page_2_Picture_0.jpeg)

### **Analyze students' works wit[h Compare S](http://www.aks-labs.com)uite.**

Compare "master" document with students' papers. Generating comparative report and providing it to the student as feedback for improvement.

### **Questions from Jenny, teacher professional:**

**Jenny:** I was looking for a Word and Excel document comparison tool when I discovered your site (http://www.comparesuite.com/).

**AKS-Support:** You've got to the right place. As our Compare Suite was designed to meet ch[allenges faced by those who wor](http://www.comparesuite.com)ks with office documents.

**Jenny:** I am an instructor and I want to automate my marking of these documents. I also teach programming so I have no problems writing scripts or full applications. In fact, I was thinking to write such a tool myself! The students are given a printed output of a Word or Excel document and they are expected to reproduce that document, complete with formatting.

**AKS-Support:** We believe that tools like this can be beneficial not only for webmasters and programmers but for legal professionals, doctors, teachers and instructors.

For example, we have already wrote a set of articles about how legal professionals can use our software to improve their job.

**Jenny:** Currently, I open each file individually and manually compare each element of the document with my expectations, noting differences and adjusting the mark accordingly. Note that I am not the only instructor with this kind of course!

![](_page_3_Picture_0.jpeg)

**AKS-Support:** As for usage as a [comparison to](http://www.aks-labs.com)ol, then Compare Suite can help you in two ways:

- 1. You can open Master document on the left side and open student's work on the right size and compare both documents.
- 2. Or you can use Compare Suite via command line. Just paste to it two files you want to compare and resulted file to report.

Jenny: I want to automate that process. Ideally, I would provide a "master" document that I prepare. Then, the program or script would go through each file in a folder, comparing with the master, and producing a simple report of the differences. This could then be logged separately for marking purposes. The report could be provided to the student as feedback for improvement.

**AKS-Support:** Now what can you do with report. Report is an HTM file with differences highlighted with red color.

You can edit this .htm file and put your comments there. So your students will be able to get feedback for improvement.

**Jenny:** Will your product do as I hope? I have just downloaded the demo and will be looking at it soon.

**AKS-Support:** Yes, Compare Suite will serve you well.

**Note:** evaluation version that you have downloaded has ONLY 30 days limitation, and there is no function limitations or so. So please, let me know if you find Compare Suite useful or looking for some features.

Hope you and your students will find usage of Compare Suite easy and very helpful.